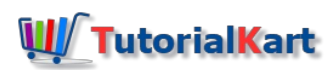

# Apache PDFBox Tutorial – Learn to create, edit and process PDFs

Learn to create, edit and process PDFs using [Java](https://www.tutorialkart.com/java-tutorials/) by following this informative Apache PDFBox Tutorial.

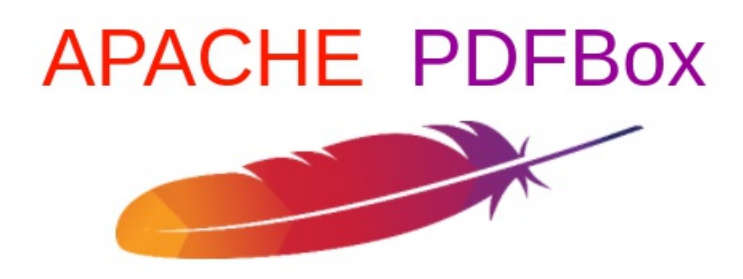

Apache PDFBox Tutorial

### About Apache PDFBox

Apache PDFBox is an open source from Apache Software Foundation. The tool is built in Java to work with Pdf documents. The tool is used to create, process and modify (or edit) pdf documents. It also contains commandline utilities.

Setup a Java project with pdfbox [libraries](https://www.tutorialkart.com/pdfbox/setup-a-java-project-with-pdfbox/) to start working on pdf files.

## Features of Apache PDFBox

Following are the features and possibilities feasible with the tool :

### Extract Text and Images

- 1. [Extract](https://www.tutorialkart.com/pdfbox/read-text-pdf-document-using-pdfbox-2-0/) text from PDF file.
- 2. Extract position and size of [characters](https://www.tutorialkart.com/pdfbox/how-to-extract-coordinates-or-position-of-characters-in-pdf/) in the PDF file.
- 3. Extract words from PDF [document](https://www.tutorialkart.com/pdfbox/extract-words-from-pdf-document/).
- 4. Extract text line by line from PDF [document](https://www.tutorialkart.com/pdfbox/extract-text-line-by-line-from-pdf/).
- 5. Get [position](https://www.tutorialkart.com/pdfbox/how-to-get-location-and-size-of-images-in-pdf/) and size of images in the PDF.
- 6. Extract [images](https://www.tutorialkart.com/pdfbox/extract-images-from-pdf-using-pdfbox/) from PDF.

#### Split and Merge É

- 1. Split a PDF file into [multiple](https://www.tutorialkart.com/pdfbox/pdfbox-split-pdf-document-into-multiple-pdfs/) PDF files.
- 2. Merge [multiple](https://www.tutorialkart.com/pdfbox/pdfbox-merge-multiple-pdfs/) PDF files into a single PDF file.

### Fill Forms

- 1. Extract data from PDF form.
- 2. Fill a PDF form.
- filePreflight

1. Validate PDF file against PDF/A-1b standard.

#### Print  $\blacksquare$

- 1. Print a PDF file programmatically.
- Save as Image  $\blacksquare$ 
	- 1. Save pages in PDF file as images.
- Create PDFs  $\blacksquare$ 
	- 1. [Create](https://www.tutorialkart.com/pdfbox/create-write-text-pdf-file-using-pdfbox/) a new PDF file and write text to it.

#### **Signing**  $\blacksquare$

1. Digitally sign PDF file.

### PDFBox

- ⊩ PDFBox [Tutorial](https://www.tutorialkart.com/apache-pdfbox-tutorial/)
- ⊩ Setup Java Project with [PDFBox](https://www.tutorialkart.com/pdfbox/setup-a-java-project-with-pdfbox/)

### Text Processing

- ⊩ [Create](https://www.tutorialkart.com/pdfbox/create-write-text-pdf-file-using-pdfbox/) a PDF file with Text
- ⊩ [Read](https://www.tutorialkart.com/pdfbox/read-text-pdf-document-using-pdfbox-2-0/) all the text from PDF
- ⊩ Extract [coordinates](https://www.tutorialkart.com/pdfbox/how-to-extract-coordinates-or-position-of-characters-in-pdf/) or position of characters in PDF
- ⊩ [Extract](https://www.tutorialkart.com/pdfbox/extract-words-from-pdf-document/) words from PDF
- ⊩ [Read](https://www.tutorialkart.com/pdfbox/extract-text-line-by-line-from-pdf/) text line by line from PDF
- ⊩ PDFBox Split PDF [Document](https://www.tutorialkart.com/pdfbox/pdfbox-split-pdf-document-into-multiple-pdfs/)
- ⊩ PDFBox Merge [multiple](https://www.tutorialkart.com/pdfbox/pdfbox-merge-multiple-pdfs/) PDFs

### Image Processing

- ⊩ Get [Location](https://www.tutorialkart.com/pdfbox/how-to-get-location-and-size-of-images-in-pdf/) and Size of Images
- ⊩ [Extract](https://www.tutorialkart.com/pdfbox/extract-images-from-pdf-using-pdfbox/) Images from PDF